## **C5 Two State Model – Maple 7 Semi-Analytical approach**

**Simulator:** Maple 7 is a computer algebra system which is mainly used for symbolic calculation but it also includes numerical features. It provides a vast library of built-in functions and operations and allows arbitrary high accuracy by making it possible to change the numbers of digits carried in floats.

**Model:** This solution makes use of Maple's integrated ODE solver dsolve. The function dsolve is able to handle different types of problems by using classification and symmetry methods. In this special case it classifies the system as a system of first order linear differential equations and gives the solution in the analytical form  $y_1(t)=k_1 \cdot exp(-?_1 \cdot t) + k_2 \cdot exp(-?_2 \cdot t) + c$ . As Maple uses symbolical calculation, first the equations are solved with unknown parameters  $c_1$ ,  $c_2$ ,  $c_3$ and c4. The particular values are substituted into the solution. The search for the time instants of the change of states is realised by a modified bisection method. First the discontinuity is searched for with step size 0.01. Then the step size is divided by 10 and the last interval is inspected again. The process is iterated until a given step size (step bound) is reached. This method makes it possible to find the discontinuities in reasonable time and with a sufficient accuracy.

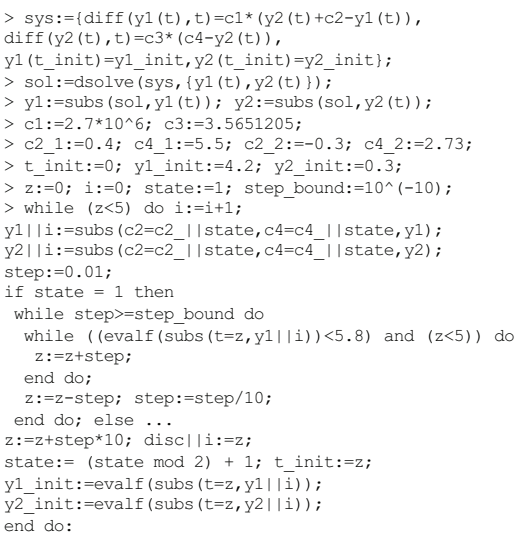

**Results Task** Simulation in time d main- switching time and final value. The table at the right show the time for every cated discontinuity and

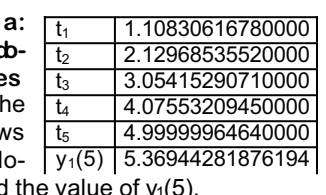

Figure 1 shows the araph of y<sub>1</sub> over time. The result was calculated with step bound of  $10^{-10}$  and Digits: =15.

**Task b: Influence of accuracy on solution.** Accuracy

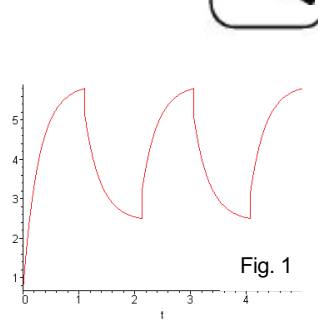

can be varied in this model by two parameters. First by Maple's environment variable Digits, which controls the number of digits that Maple uses when calculating with floating-point numbers and second by the variable step bound, which determines the minimum step size for the time loop. The next tables show the results for different values of these parameters.

 $(5)$ 

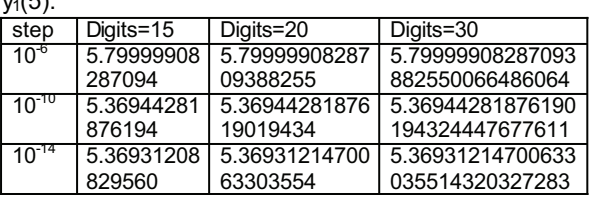

Time of last discontinuity:

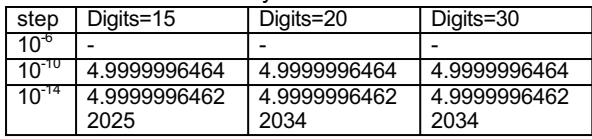

With a step size of  $10^{-6}$  the last discontinuity is not found. Step size 10<sup>-10</sup> is already small enough to produce result with adequate accuracy.

**Task d: Highly oscillating solution.** The change of the state 2 parameter values causes a high frequent oscillating behaviour of y with 62 discontinuities. The table below shows the

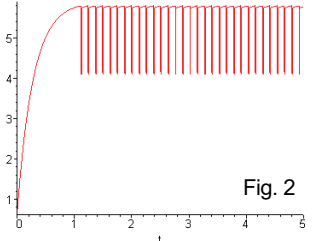

first and last discontinuities computed with  $step =$ bound:= $10^{-14}$  and Digits:=20. The final value of y1 is 5.7804025205614051442.

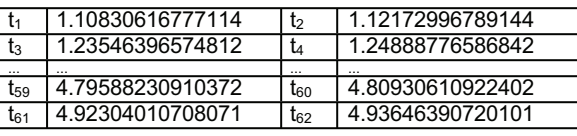

*Eva Pazourek, Elisabeth Wolfmayr* e9825427@student.tuwien.ac.at Issue 35/36

**Issue 35/36**